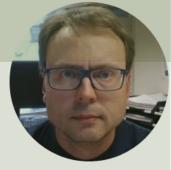

# LabVIEW OPC UA

## Contents

• What is OPC and OPC UA?

-Short Introduction

OPC UA Examples in LabVIEW

-OPC UA Server

-OPC UA Clients (Write/Read)

## Software – LabVIEW 2017 or newer

- You need the following Software:
- LabVIEW
- LabVIEW OPC UA Toolkit

**Note!** The **LabVIEW OPC UA Toolkit** contains the OPC UA API that was formerly part of the LabVIEW Datalogging and Supervisory Control (DSC) Module and the LabVIEW Real-Time Module. From the 2017 release, the LabVIEW OPC UA Toolkit becomes a standalone product. The LabVIEW DSC Module and the LabVIEW Real-Time Module no longer contain the OPC UA API

### All LabVIEW Software can be downloaded from: www.ni.com/download

#### Write Data to OPC UA Server

Example

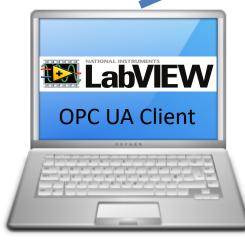

LabVIEW Application #2

LabVIEW Application #1

In this Example LabVIEW Application #1, #2 and #3 are on the same computer. Normally they are located on different computers or devices in a Network. Read Data from OPC UA Server

#### LabVIEW Application #3

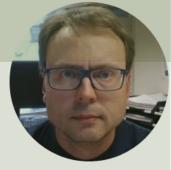

# What is OPC UA?

# What is OPC?

- A standard that defines the communication of data between devices from different manufactures
- Requires an OPC server that communicates with the OPC clients
- OPC allows "plug-and-play", gives benefits as reduces installation time and the opportunity to choose products from different manufactures
- Different standards: "Real-time" data (OPC DA), Historical data (OPC HDA), Alarm & Event data (OPC AE), etc.

# **OPC Server and Client(s)**

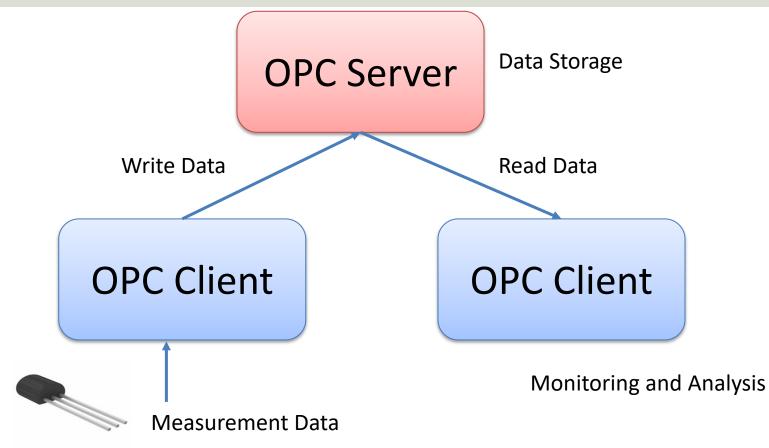

# **Typical OPC Scenario**

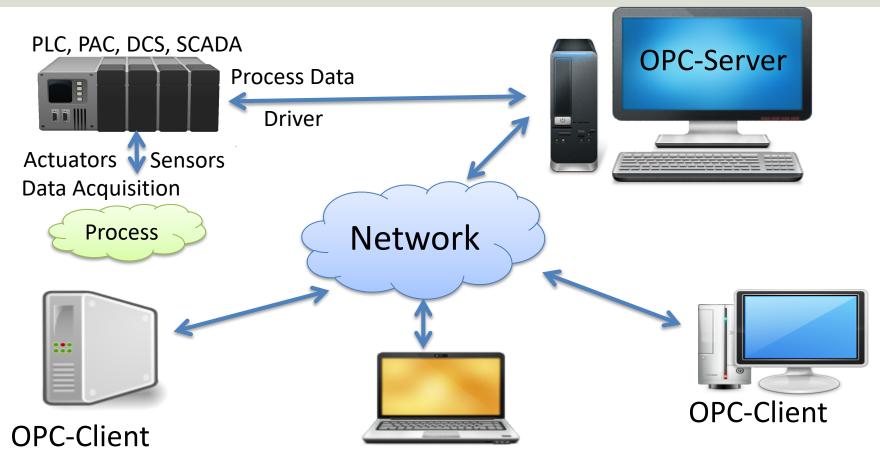

# **OPC** Specifications

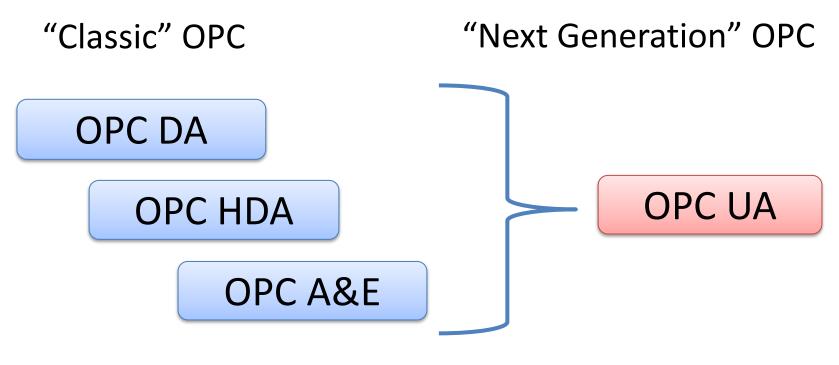

... (Many others)

# **OPC UA**

- UA Unified Architecture
- The Next Generation OPC
- Cross Platform. "Classic" OPC works only for Windows
- Based on Modern Software/Network Architecture (No DCOM problems!)
- It makes it easier to transmit and receive data in a modern data network/Internet

## **Next Generation OPC**

Theory

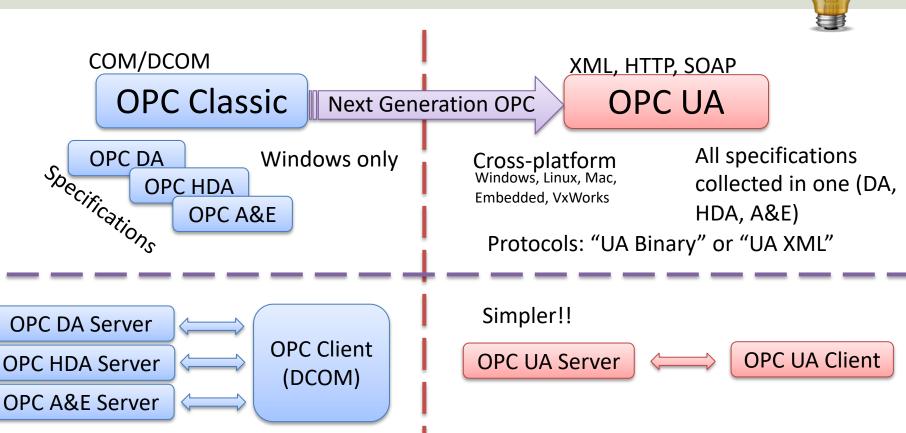

# **Next Generation OPC**

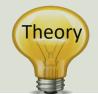

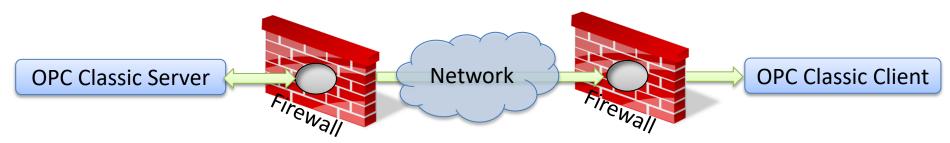

To open DCOM through firewalls demanded a large hole in the firewall! Impossible to route over Internet!

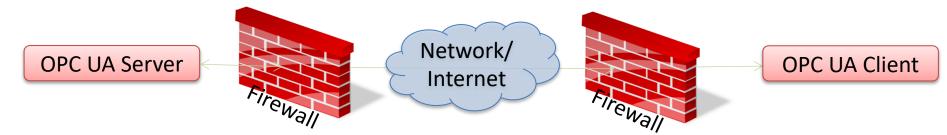

No hole in firewall (UA XML) or just a simple needle stick (UA Binary) is necessary Easy to route over Internet!

# Classic OPC vs. OPC UA

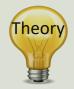

### Classic OPC (DCOM)

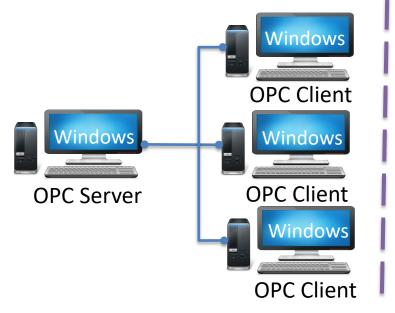

### **OPC UA**

The server (or clients) can be an embedded system, LINUX, Windows, etc.

### OPC UA Server

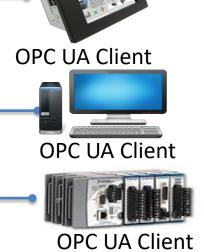

Classic OPC requires a Microsoft Windows operating system to implement COM/DCOM server functionality. By utilizing SOA and Web Services, OPC UA is a platform-independent system that eliminates the previous dependency on a Windows operating system. By utilizing SOAP/XML over HTTP, OPC UA can deploy on a variety of embedded systems regardless of whether the system is a general purpose operating system, such as Windows, or a deterministic real-time operating system.

http://www.ni.com/white-paper/13843/en/

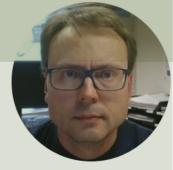

# **OPC UA in LabVIEW**

## **OPC UA Toolkit in LabVIEW**

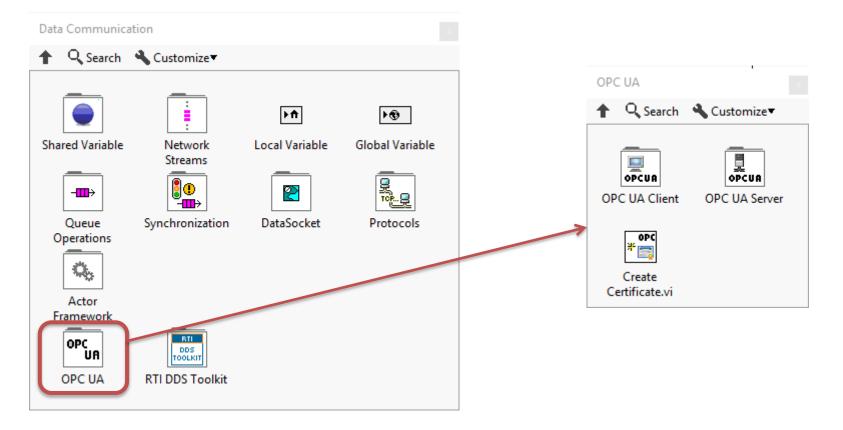

OPC UA Server **••• OPC UA Server Palette** Q Search

🖥 OPC

Stop.vi

*,*∕20PC

Î 🗍

Unregister

Server.vi

🖥 OPC

+⊡

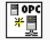

Create.vi

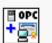

Add Trusted Clients.vi

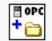

Add Folder.vi

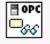

Read.vi

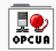

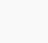

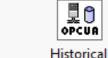

Alarms and Conditions

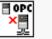

Close.vi

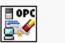

💾 OPC

**∓**≧

Add Item.vi

🖥 OPC \_∕

Write.vi

Access

Clear All Trusted Clients.vi

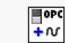

📱 OPC

Start.vi

₽opc ■\_\_\_\_\_

Register

Server.vi

Add Analog ltem.vi

ty.vi

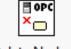

Delete Node.vi

#### OPC UA Client **QPC UA Client Palette** Q Search

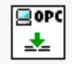

Connect.vi

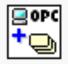

Add Monitored Data Nodes.vi

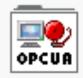

Alarms and Conditions

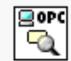

Forward Browse.vi

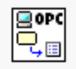

Get Node Attribute.vi

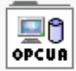

Historical Access

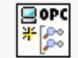

Create Subscription.vi

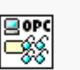

Multiple Read.vi

Multiple Write.vi

e opc

( [ 🔎 🛛

Delete

Subscriptions.vi

2 OPC

0.0

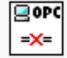

Disconnect.vi

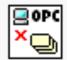

Delete Monitored ...

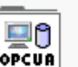

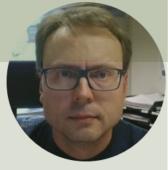

# **OPC UA Server**

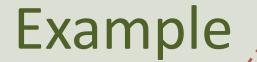

Write Data to OPC UA Server

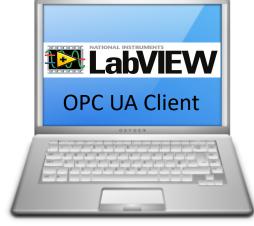

LabVIEW Application #2

LabVIEW Application #1

In this Example LabVIEW Application #1, #2 and #3 are on the same computer. Normally they are located on different computers or devices in a Network.

Read Data from OPC UA Server

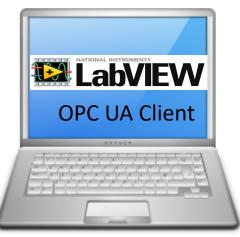

LabVIEW Application #3

## **OPC UA Server Example in LabVIEW**

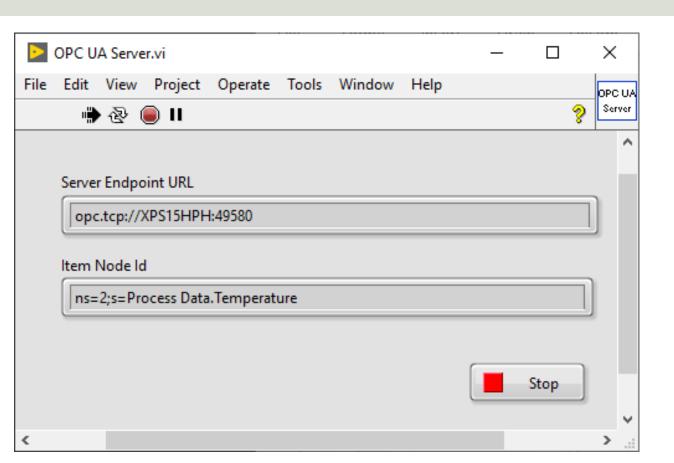

emple

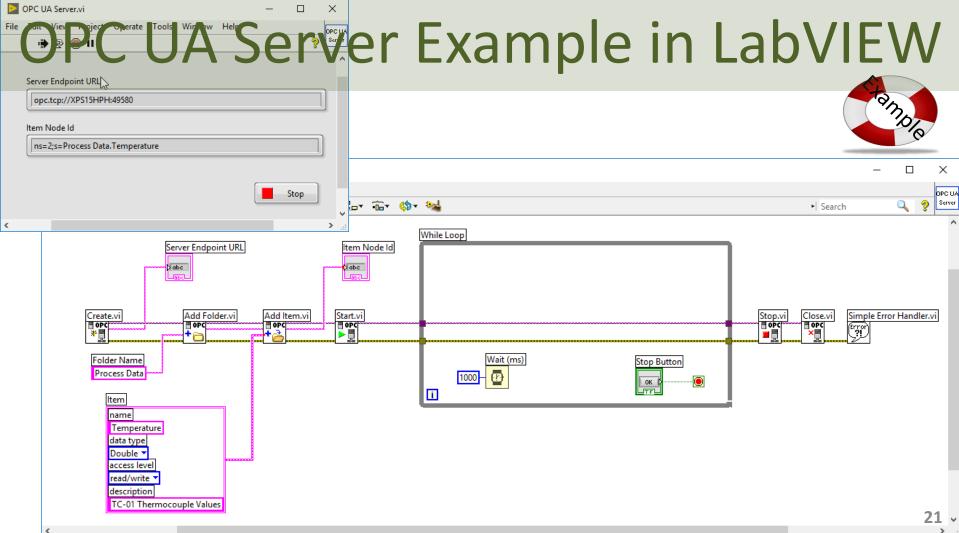

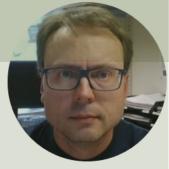

# **OPC UA Clients**

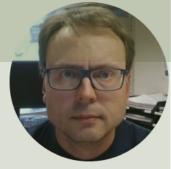

# **OPC UA Client**

# Write

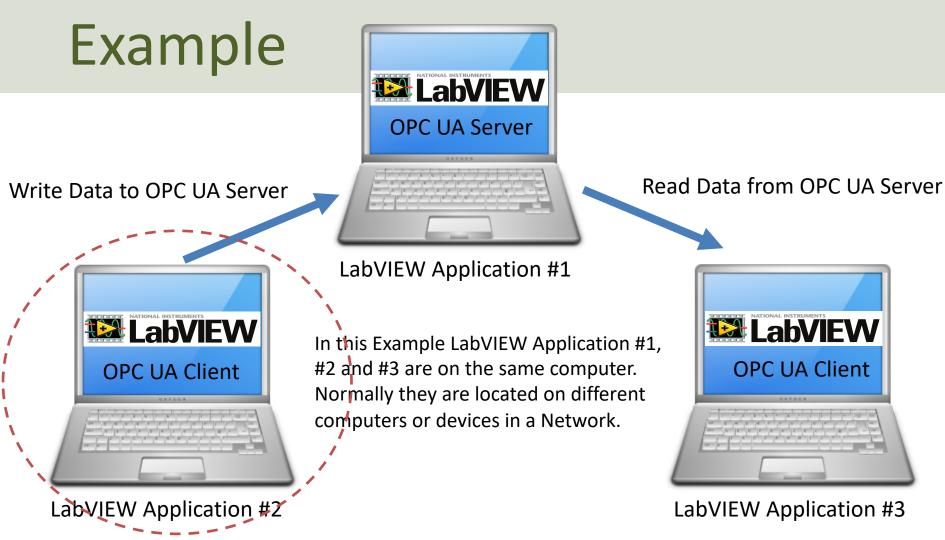

## **OPC UA Client Write Data**

| DPC UA Server.vi – D X                           |                                                                                                    |        |
|--------------------------------------------------|----------------------------------------------------------------------------------------------------|--------|
| File Edit View Project Operate Tools Window Help |                                                                                                    |        |
| 🐘 🔁 🥃 🔲                                          | DPC UA Client-Write.vi                                                                                                    |        |
| ^                                                | File Edit View Project Operate Tools Window Help                                                                                                    | OPC UA |
| Server Endpoint URL                              | 🖷 🗟 🛑 II                                                                                                    | Olient |
| opc.tcp://XPS15HPH:49580                         |                                                                                                    | ^      |
| Item Node Id                                     |                                                                                                    |        |
| ns=2;s=Process Data.Temperature                  | Server Endpoint URL                                                                                                    |        |
| · · · · · · · · · · · · · · · · · · ·            | opc.tcp://XPS15HPH:49580                                                                                                    |        |
|                                                  | ( I testing and I testing and |        |
| Stop                                             | Item Path                                                                                                    |        |
| ۷<br>بر «< ۵                                     |                                                                                                    |        |
|                                                  | Process Data.Temperature                                                                                                    |        |
|                                                  |                                                                                                    |        |
|                                                  | Temperature Value                                                                                                    |        |
|                                                  | Stop                                                                                                    |        |
|                                                  |                                                                                                    |        |
|                                                  |                                                                                                    |        |
|                                                  | <                                                                                                    | ×<br>  |
|                                                  |                                                                                                    |        |

Using **OPC UA Toolkit** with LabVIEW 2017 or newer

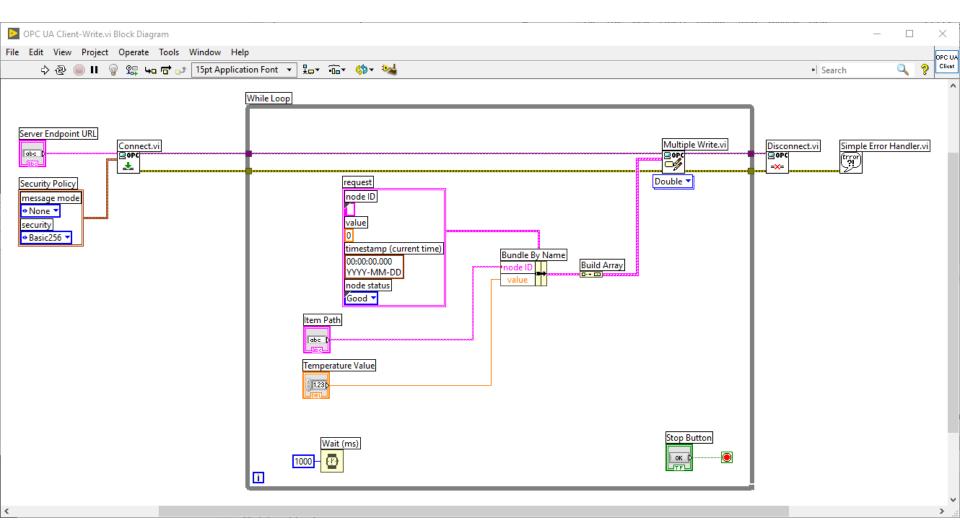

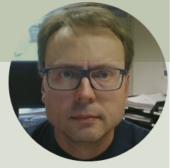

# **OPC UA Client**

Read

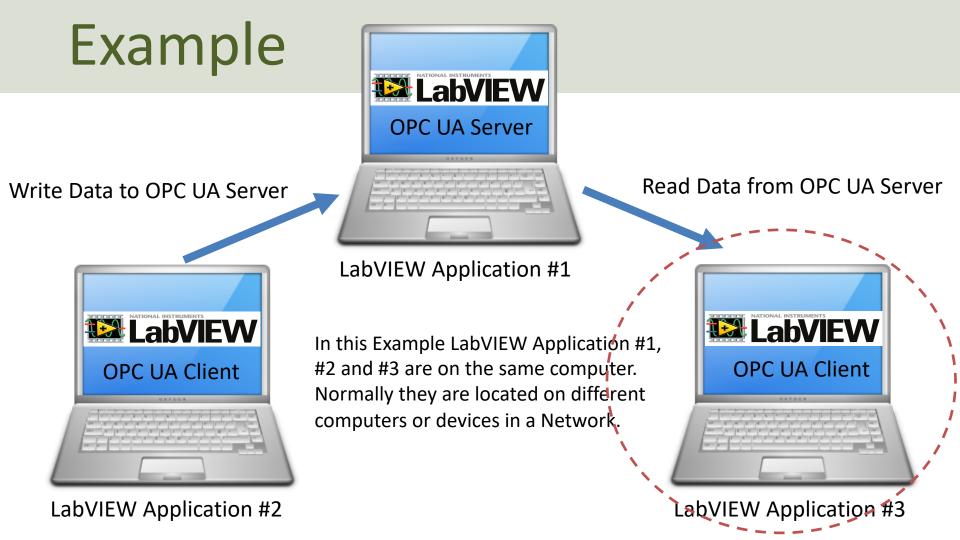

## **OPC UA Client Read Data**

| DPC UA Server.vi -                               |                                                                              |       |  |  |  |  |  |  |
|--------------------------------------------------|------------------------------------------------------------------------------|-------|--|--|--|--|--|--|
| File Edit View Project Operate Tools Window Help | ➢ OPC UA Client-Read.vi - □ File Edit View Project Operate Tools Window Help |       |  |  |  |  |  |  |
| 🖷 🗟 🦲 🛛                                          |                                                                              |       |  |  |  |  |  |  |
|                                                  | 🖷 🕹 🥃 🛙                                                                      | OPC U |  |  |  |  |  |  |
| Server Endpoint URL                              | Server Endpoint URL                                                          |       |  |  |  |  |  |  |
| opc.tcp://XPS15HPH:49580                         | opc.tcp://XPS15HPH:49580                                                     | ]     |  |  |  |  |  |  |
| ltem Node Id                                     | Item Path                                                                    |       |  |  |  |  |  |  |
| ns=2;s=Process Data.Temperature                  | Process Data.Temperature                                                     |       |  |  |  |  |  |  |
| <                                                | Temperature Value                                                            |       |  |  |  |  |  |  |
| Using OPC UA Toolkit                             |                                                                              |       |  |  |  |  |  |  |
| with LabVIEW 2017 or newer                       | <                                                                            | > .   |  |  |  |  |  |  |

## **Block Diagram**

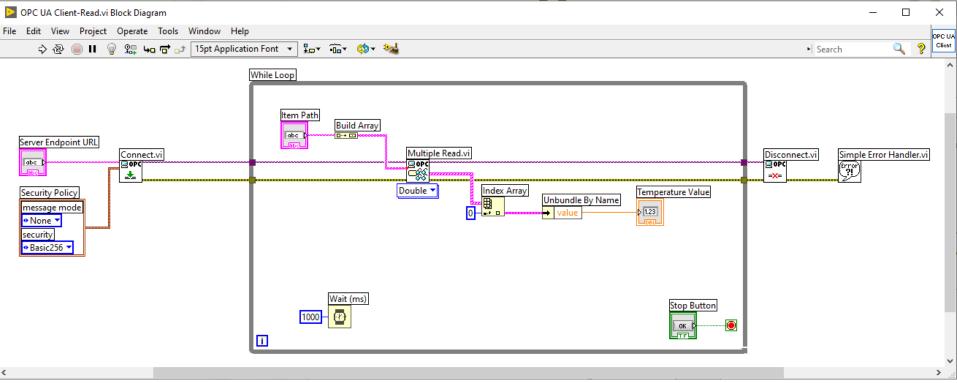

Write Data to OPC UA Server

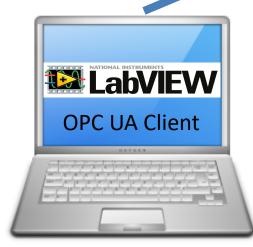

LabVIEW Application #2

LabVIEW Application #1

**OPC UA Server** 

In this Example LabVIEW Application #1, #2 and #3 are on the same computer. Normally they are located on different computers or devices in a Network.

**UA in LabVIEW** 

Read Data from OPC UA Server

LabVIEW Application #3

## **OPC UA in LabVIEW**

|               |                    |            |         |           |              |             |            |           |      | <b>. u</b> | N      |                                             |      |     |       |
|---------------|--------------------|------------|---------|-----------|--------------|-------------|------------|-----------|------|------------|--------|---------------------------------------------|------|-----|-------|
|               |                    |            |         |           | OPC UA Serve | r.vi        |            |           | -    |            | ×      |                                             |      |     |       |
|               |                    |            |         | File      | Edit View    | Project Op  | oerate Too | ls Window | Help |            | OPC UA |                                             |      |     |       |
|               |                    |            |         |           | ا 🕁          | 🕘 II        |            |           |      | 3          | Server |                                             |      |     |       |
|               |                    |            |         |           | Item Node Ic | KPS15HPH:49 |            |           |      |            |        |                                             |      |     |       |
| <b>&gt;</b> 0 | PC UA Client-Write | .vi        |         |           |              | _           |            | ×         |      |            | DF     | PC UA Client-Read.vi                        | - [  |     | <     |
| File          | Edit View Proje    | ct Operate | Tools W | /indow He | lp           |             |            | OPC UA    |      | Stop       | File E | Edit View Project Operate Tools Window Help |      | OP  | ου,   |
|               | 🖷 🕸 🖲 II           |            |         |           |              |             | ?          | Client    |      |            | 1      | 🖐 🕸 🥘 🛙                                     |      | ? 0 | lient |
|               |                    |            |         |           |              |             |            | ^         |      |            |        | Server Endpoint URL                         |      |     | ^     |
|               |                    |            |         |           |              |             |            |           |      |            |        | opc.tcp://XPS15HPH:49580                    |      | ]   |       |
|               | Server Endpoint U  |            |         |           |              |             | h          |           |      |            |        |                                             |      | 1   |       |
|               | opc.tcp://XPS15    | HPH:49580  |         |           |              |             |            |           |      |            |        | Item Path                                   |      |     |       |
|               | Item Path          |            |         |           |              |             |            |           |      |            |        | Process Data.Temperature                    |      |     |       |
|               | (                  |            |         |           |              |             | 1          |           |      |            |        |                                             |      |     |       |
|               | Process Data.Ter   | mperature  |         |           |              |             | ļ          |           |      |            |        |                                             |      |     |       |
|               | Temperature Value  | e          |         |           |              | Stop        |            | ,         |      |            |        | Temperature Value                           | Stop |     |       |
| c             |                    |            |         |           |              |             |            | >         |      |            | <      |                                             |      | >   |       |

### Hans-Petter Halvorsen

### University of South-Eastern Norway

www.usn.no

E-mail: hans.p.halvorsen@usn.no

Web: <a href="https://www.halvorsen.blog">https://www.halvorsen.blog</a>

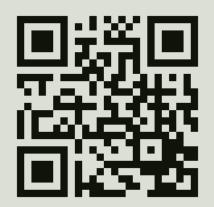

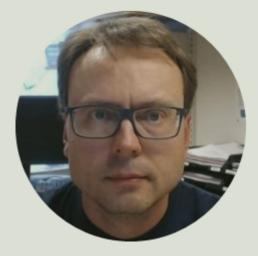